# **ACID or BASE? - the case of NoSQL**

**Peter Vanroose** & Kris Van Thillo

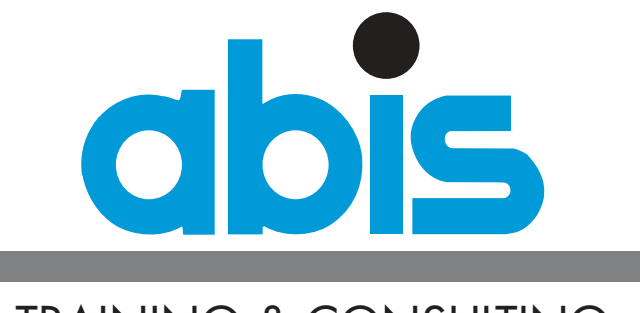

TRAINING & CONSULTING

**GSE DB2 Belgium Joint User Group Meeting IBM, Brussels, 12 June 2014 "***What's next?***"**

- **the case of NoSQL**
- 1. NoSQL what's in a name
- 2. NoSQL database arch
- 3. NoSQL database types
- 4. ACID or BASE?
- 5. The CAP theorem
- 6. Comm. NoSQL databases

# **ACID or BASE? - the case of NoSQL**

**Summary :** 

- **• an alternative to relational databases -- why?**
- **• availability versus consistency: replication, distributed, ...**
- **• key-value stores, columnar databases, document stores, ....**
- **• commercial NoSQL implementations: a few examples**

### **NoSQL - what's in a name <sup>1</sup>**

### **Wikipedia:**

### **A NoSQL or Not Only SQL database provides a mechanism for**

- ·storage and retrieval of data
- ·modelled otherwise than in relational database tables & relations
- · motivations for this approach include: simplicity of design, horizontal scaling, finer control over availability, faster than in some RDBMS

**NoSQL databases are finding significant, growing industry use in** *big data* **and** *real-time web* **applications.**

**Many NoSQL stores** *compromise consistency* **in favour of** *availability* **and** *partition tolerance* **("CAP theorem")**

**Most NoSQL stores lack true** *ACID transactions*

**Term introduced 1998 by Carlo Strozzi (really meaning** *no SQL***);**

**reintroduced 2009 by Eric Evans in the context of distributed DBs**

#### **ACID or BASE?**

**- the case of NoSQL**

- 1. NoSQL what's in a name
- 2. NoSQL database arch
- 3. NoSQL database types
- 4. ACID or BASE?
- 5. The CAP theorem
- 6. Comm. NoSQL databases

**ACID or BASE?**

**- the case of NoSQL**

- 1. NoSQL what's in a name
- 2. NoSQL database arch
- 3. NoSQL database types
- ACID or BASE?
- 5. The CAP theorem
- 6. Comm. NoSQL databases

## *Big Data:*

- **•***3V* **(Gartner): high-Volume, high-Velocity data with high Variety**
- **• enables decision making, insight discovery, process optimization ==> data** *analysis* **is central: data mining; statistical techniques**
	- **==>** *distributed* **analysis starts to make sense**
- **• insight:**
	- **keep** *all* **data (sensor data, website clicks, blogs, ...)**
	- **in their** *original* **format (no Data Warehouse style ETL)**
	- **for potential later use (not yet decided)** (pre-formatting destroys / biases information)
- **• as a consequence:**
	- **unstructured (or semi-structured, non-flat) data**
	- **no (or less) quality control or semantics during load**
	- **interpretation & value judgement: done by ad-hoc analysis step**

P#1: must convert information from their natural representation into table(s) P#2: must later reconstruct information from tabular representation P#3: data must be modelled (semantics!) before storing it P#4: a table column can only store similar data ("schema" is fixed) P#5: relational systems may not scale well P#6: joins between different systems (different identifiers): difficult P#7: SQL dialects vary => difficult to port applications between databases P#8: complex business rules are not easily expressible in SQL P#9: approximate terms and fuzzy searches: not performing well P#10: RDBMS don't store & validate complex documents efficiently

#### **ACID or BASE?**

**- the case of NoSQL**

- 1. NoSQL what's in a name
- 2. NoSQL database arch
- NoSQL database types
- ACID or BASE?
- 5. The CAP theorem
- 6. Comm. NoSQL databases

### **What's the problem with relational databases? (cont'd)**

### **Hey, that rings a bell ...**

"*Store your DB2 data as XML*":

- · no need to convert back/forth to/from tabular representation
- ·no need to (re)interpret the XML structure when loading
- ·no need for predefined schema (columns & data types)
- ·let the reading application do the difficult work:

**SELECT coname, XMLQUERY('count(\$E//function[.="analyst"])' PASSING b.employees as E )**

**FROM companies b WHERE XMLEXISTS('\$E/employees/person[function="analyst"]' PASSING employees AS E )**

where the content of XML column "employees" could be something like:

**<?xml version="1.0" encoding="UTF-8"?> <employees cono="32"><person><lname>Janssen</lname><fname>D.</fname> <address><street>Kortestraat</street><city>Leuven</city></address> <function>analyst</function></person> <person>....<function>programmer</function></person></employees>**

- **the case of NoSQL**
- 1. NoSQL what's in a name
- 2. NoSQL database arch
- 3. NoSQL database types
- 4. ACID or BASE?
- 5. The CAP theorem
- 6. Comm. NoSQL databases

**XML: still too rigid / too limited**

**How can we** *store anything whatsoever*

**and yet easily** *find it back* **and/or**

*aggregate* **on it (count/sum/avg/rank/top10/...)**

**"***In search of a middle ground between file system & database***" (Robert Greene, 2012)**

**Solutions (?) ==> NoSQL !**

- **•***schema-less* **storage (=> dynamically add new attributes)**
- **• but with** *keys* **& values (tuple store, ...) & possibly indexes**
- **• using a** *distributed* **storage model (autonomous nodes; TCP/IP)**
- **• with** *replication* **for fault-tolerance (redundancy across nodes)**

**==> hence can afford "commodity hardware"; scales linearly**

**•BUT which** *guarantees* **can such a setup provide us?**

- **the case of NoSQL**
- 1. NoSQL what's in a name
- 2. NoSQL database arch
- 3. NoSQL database types
- 4. ACID or BASE?
- 5. The CAP theorem
- 6. Comm. NoSQL databases

### *schema-less* **storage 2.1**

### **most NoSQL databases offer the possibility to work**

- · without a "schema", i.e., a predefined structure
- · or with dynamically changing schema's

### *distributed* **(partitioned) 2.2**

### *scaling out* **instead of scaling up:**

- · "shared nothing" architecture: no common disk/memory/processor
- ·each participant is a cluster *node* (identity; network topology)
- · node = both data and *analysis* jobs: work can be "threaded"

### **sharding,** *replication***, fault-tolerance 2.3**

### **<sup>a</sup>***shard* **is a table partition, but isolated on a cluster node**

·multiple nodes store the same partition (& allows read parallelism)

### **data (row)** *versioning* **2.4**

· may become crucial because of replication!

**- the case of NoSQL**

1. NoSQL - what's in a name

2. NoSQL database arch

3. NoSQL database types

- 5. The CAP theorem
- 6. Comm. NoSQL databases

#### ACID or BASE? - the case of NoSQL

### **NoSQL database types 3 3**

### **Key/Value Databases 3.1**

- **- values (data) stored based on programmer-defined** keys [hash table approach]
- **system is agnostic as to the semantics of the value**
- **requests are expressed in terms of keys**
	- put(key, value) get(key): value
- **indexes are defined over keys**  [some systems support secondary indexes over (part of) the value]

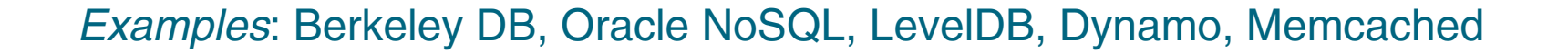

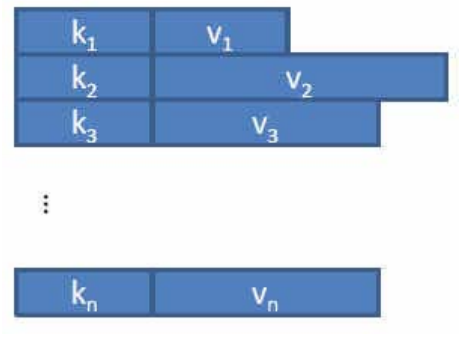

#### **ACID or BASE?**

**- the case of NoSQL**

- 1. NoSQL what's in a name
- 2. NoSQL database arch
- 3. NoSQL database types
- 4. ACID or BASE?
- 5. The CAP theorem
- 6. Comm. NoSQL databases

### **NoSQL database types (cont'd)**

#### **Document Data Model3.2**

- **documents are stored based on a programmer-defined key** [a key-value store]
- **system is aware of the arbitrary document structure**
- **support for lists, pointers and nested documents**
- **requests expressed in terms of key (or attribute, if index exists)**
- **support for key-based indexes and secondary indexes**

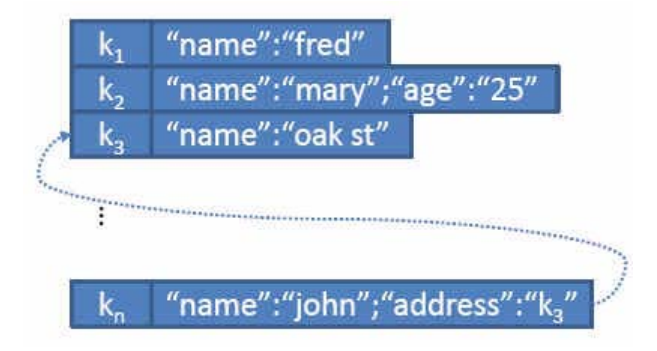

*Examples*: MongoDB, CouchDB, RaptorDB, Riak, *IBM Lotus Notes*

- **the case of NoSQL**
- 1. NoSQL what's in a name
- 2. NoSQL database arch
- 3. NoSQL database types
- 4. ACID or BASE?
- 5. The CAP theorem
- 6. Comm. NoSQL databases

#### **Columnar Databases3.3**

[wide column store - 'Big Table' clones - cf. DB2 LUW with BLU]

- **stores data tables as sections of columns of data** [rather than as rows of data] [hybrid row/column structure]
- **data stored together with meta-data ('a map')** [typically including row id, attribute name & value, timestamp]
- **most often sparse storage**
- **- "like just storing indexes, one per column"**

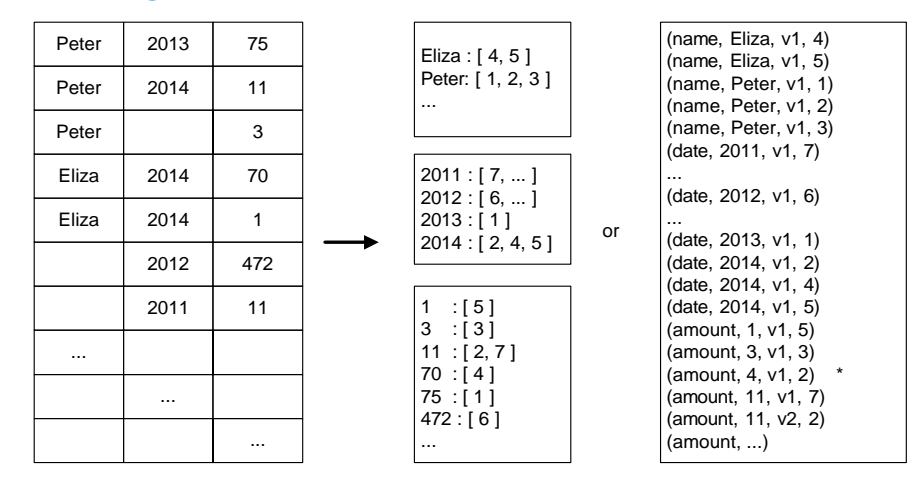

*Examples***:** Google Bigtable (2006), HBase, Hypertable, Cassandra

#### **ACID or BASE?**

**- the case of NoSQL**

- 1. NoSQL what's in a name
- 2. NoSQL database arch
- 3. NoSQL database types
- 4. ACID or BASE?
- 5. The CAP theorem
- 6. Comm. NoSQL databases

### **NoSQL database types (cont'd)**

### **Graph Data Model 3.4**

- **data is stored in terms of nodes and links**both can have (arbitrary) attributes
- **requests are expressed based on system id's (if no indexes exist)** secondary indexes for nodes and links are supported
- **-SPARQL query language:** retrieve nodes by attributes and links by type, start and/or end node, and/or attributes

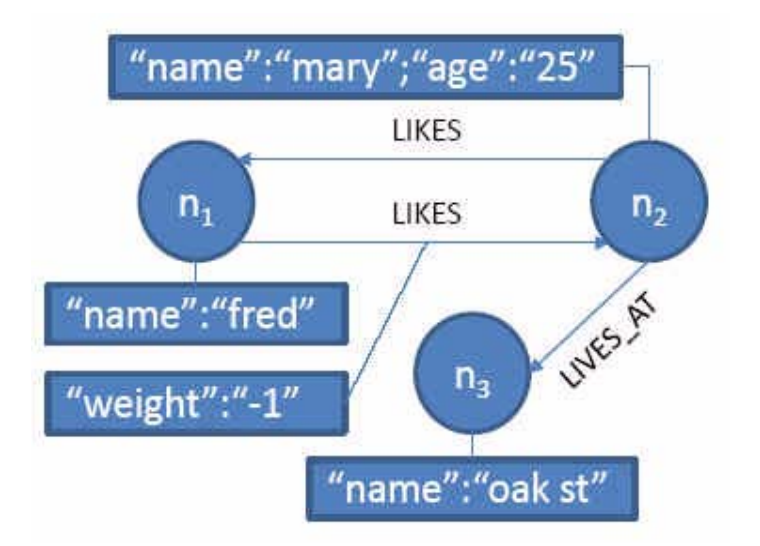

### *Examples*: Neo4j, InfoGrid, IMS

- **the case of NoSQL**
- 1. NoSQL what's in a name
- 2. NoSQL database arch
- 3. NoSQL database types
- 4. ACID or BASE?
- 5. The CAP theorem
- 6. Comm. NoSQL databases

### **Vendors are embracing NoSQL 3.5**

- **... as they did with MDM, XML, OO, ... ?? (or is this different?)**
- **• Oracle [key value] :** BerkeleyDB, NoSQL DB
- **• IBM:**

**•**

 **...**

**[key value, columnar]** : BigInsights / HBase (Linux; uses Hadoop)

IBM DB2 LUW + BLU accelerator (ACID!)

BlueRunner (Cassandra): email in the cloud

**[document]** : IBM DB2 + MongoDB support ("*DB2 JSON*")

**[graph]** : IBM DB2 + Triple-Graph Store option

**•Microsoft: Azure [SaaS]** 

- **the case of NoSQL**
- 1. NoSQL what's in a name
- 2. NoSQL database arch
- 3. NoSQL database types
- 4. ACID or BASE?
- 5. The CAP theorem
- 6. Comm. NoSQL databases

### **Transactions, consistency and availability**

**• In a 'shared something' environment, ACID is wanted:**

**Pessimistic behaviour: force consistency at end of transaction!**

- **- Atomicity:** all or nothing (of the *n* actions): commit or rollback
- **-Consistency:** transactions never observe or cause inconsistent data
- **-Isolation:** transactions are not aware of concurrent transactions
- **-Durability:** acknowledged transactions persist in all events
- **• In a 'shared nothing' environment, BASE is implemented:**

**Optimistic behaviour: accept temporary database inconsistencies**

- **-<u>Basically Available [guaranteed thanks to replication]</u>**
- **-Soft state** [it's the user's (application's) task to quarantee consistency]
- **- Eventually consistent (weakly consistent)** [database will be consistent in the longer run; 'stale' data is OK]

### **Why not have both? => consistency & availability & speed (through sharding)?**

**ACID or BASE?**

**- the case of NoSQL**

- 1. NoSQL what's in a name
- 2. NoSQL database arch
- 3. NoSQL database types
- ACID or BASE?
- 5. The CAP theorem
- 6. Comm. NoSQL databases

#### **ACID or BASE?**

**- the case of NoSQL**

- 1. NoSQL what's in a name
- 2. NoSQL database arch
- 3. NoSQL database types
- ACID or BASE?
- 5. The CAP theorem
- 6. Comm. NoSQL databases
- **Brewer's Conjecture (2000; proved in 2002; refined in 2012): Real world data storage systems like to have three properties:**
	- **-**[data] **Consistency** [all clients see the same data at the same time]
	- **-**[data] **Availability** [guaranteed server response: success or failure]
	- **-Partition tolerance** [nodes/messages may fail/get lost/unreachable]

**Conjecture:**

**in a multi server/node/rac shared nothing environment it is only possible to satisfy at most two of these requirements**

- **C+A ~ "ACID": this needs a single, central server (with replication ?)**
- **C+P: either "write N, read 1" or "write 1, read N" (maybe too slow ?)**

**A+P = "BASE": no strong consistency guarantees ...**

**(in reality: C, A, P are continuum; choices can be "ad hoc" ! )**

**==> sacrifice consistency to gain faster responses in a more scalable manner**

#### **ACID or BASE?**

**- the case of NoSQL**

- 1. NoSQL what's in a name
- 2. NoSQL database arch
- 3. NoSQL database types
- 4. ACID or BASE?
- 5. The CAP theorem
- 6. Comm. NoSQL databases

### **ACID (RDBMS) BASE (NoSQL)**

strong consistency weak consistency (=> allow stale data) isolation isolation isolation and the set of the last write wins transaction **program managed** robust database simple database simple code (SQL) complex code available & consistent available & partition-tolerant scale-up (limited) scale-out (unlimited) shared-something (disk, mem, proc) shared-nothing (parallellizable)

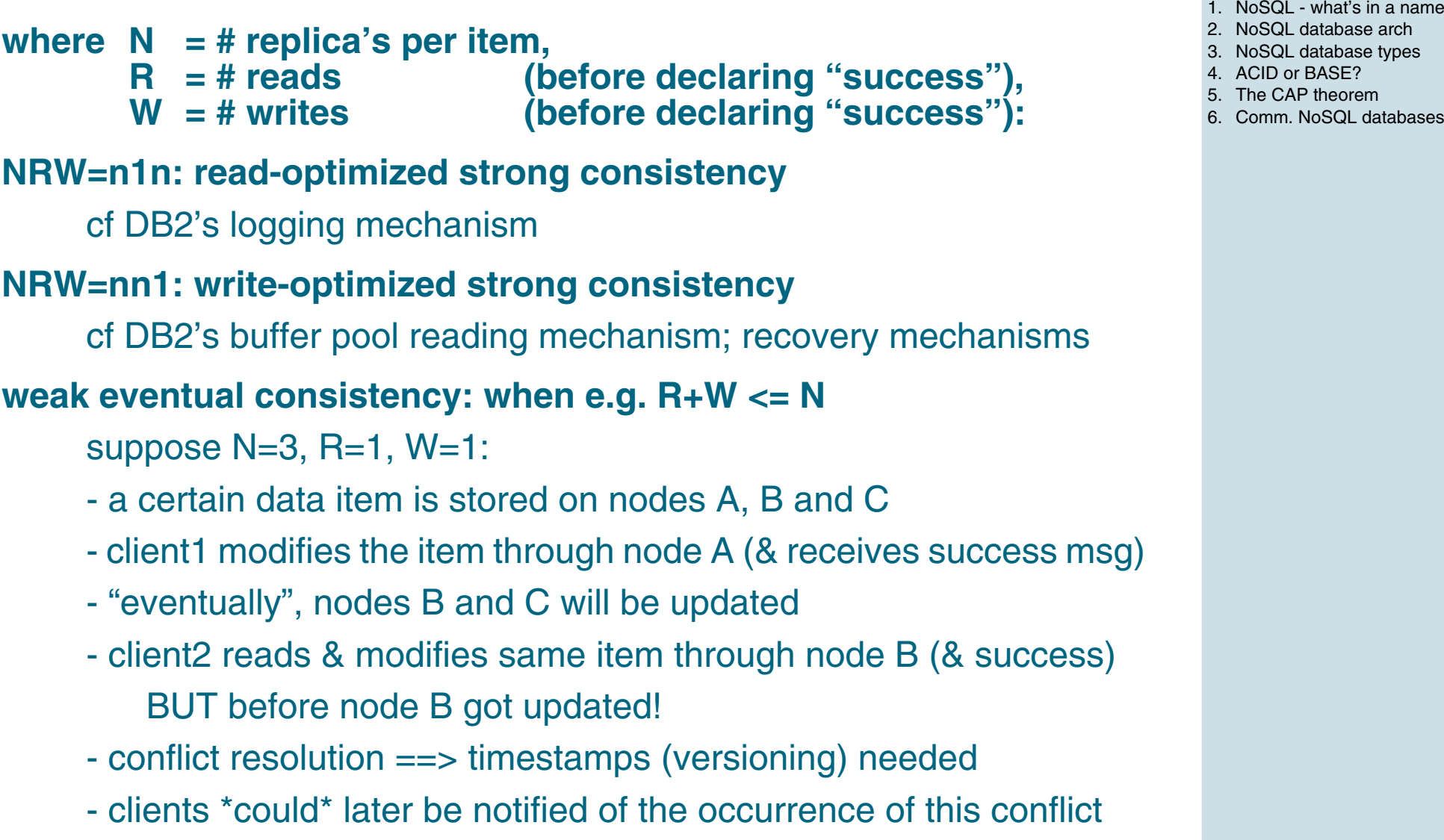

 $5.2$ 

**ACID or BASE?**

**- the case of NoSQL**

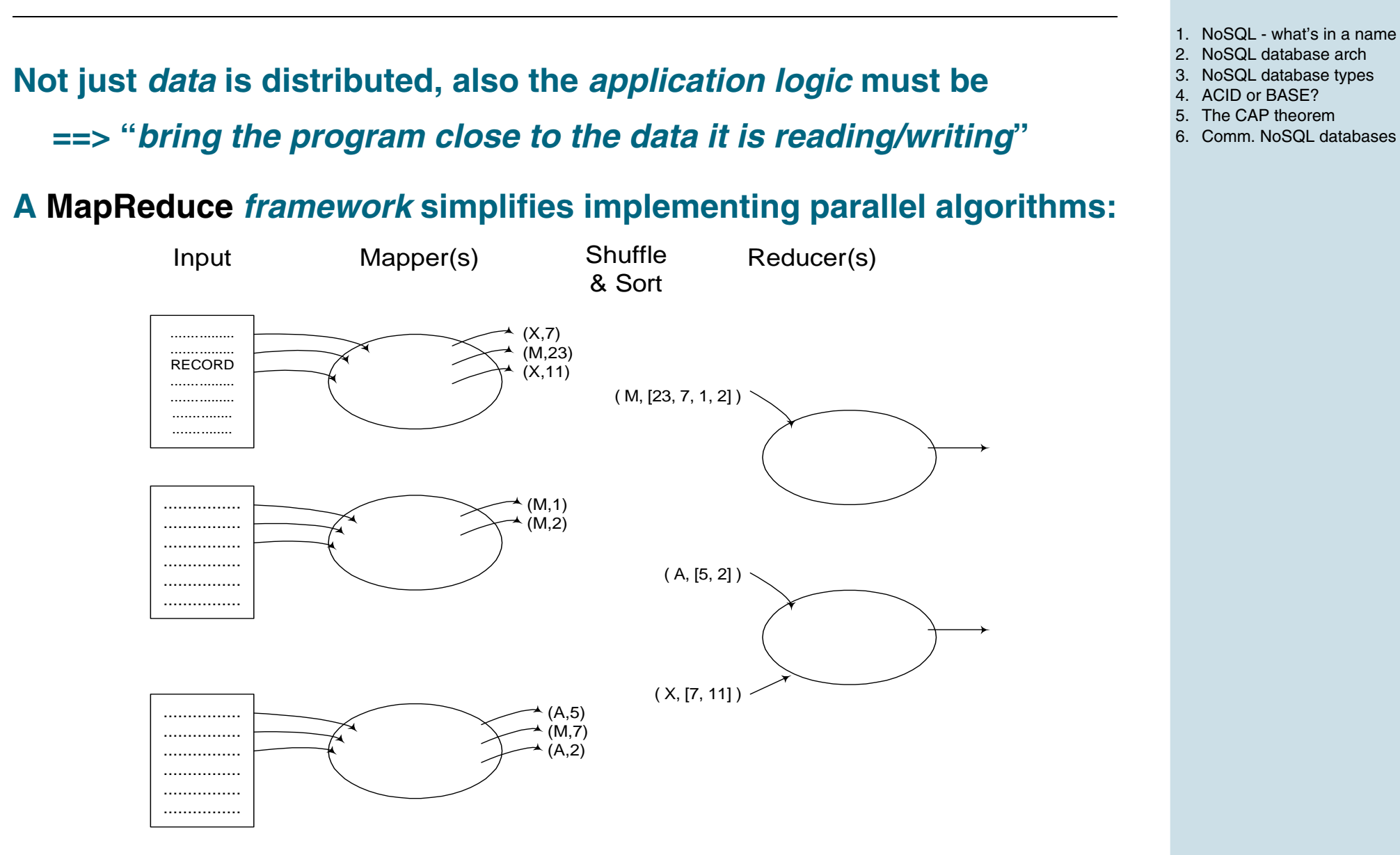

**Framework example: MapReduce design patterns 5.3**

**ACID or BASE?**

**- the case of NoSQL**

### **MapReduce design patterns (cont'd)**

- **• Filtering ("WHERE"): done in the mappers**
- **• Top-N filtering: needs ranking: pre-filtering in the mappers**
- **• Distinct filter: use combiners; whole record as key, no value**
- **• Summarization (count, sum, average, ...): combiners & reducer(s) with "GROUP BY": multiple reducers are possible**
- **• Total-order sorting: is often not needed!**
- **• Reduce-side join (is essentially a merge-scan join)**
- **• Meta-patterns: job chaining**

**Further reading: see e.g.**

**"MapReduce Design Patterns", Donald Miner & Adam Shook, 2013**

- **the case of NoSQL**
- 1. NoSQL what's in a name
- 2. NoSQL database arch
- 3. NoSQL database types
- 4. ACID or BASE?
- The CAP theorem
- 6. Comm. NoSQL databases

**- the case of NoSQL**

- 1. NoSQL what's in a name
- 2. NoSQL database arch
- 3. NoSQL database types
- 4. ACID or BASE?
- 5. The CAP theorem
- 6. Comm. NoSQL databases

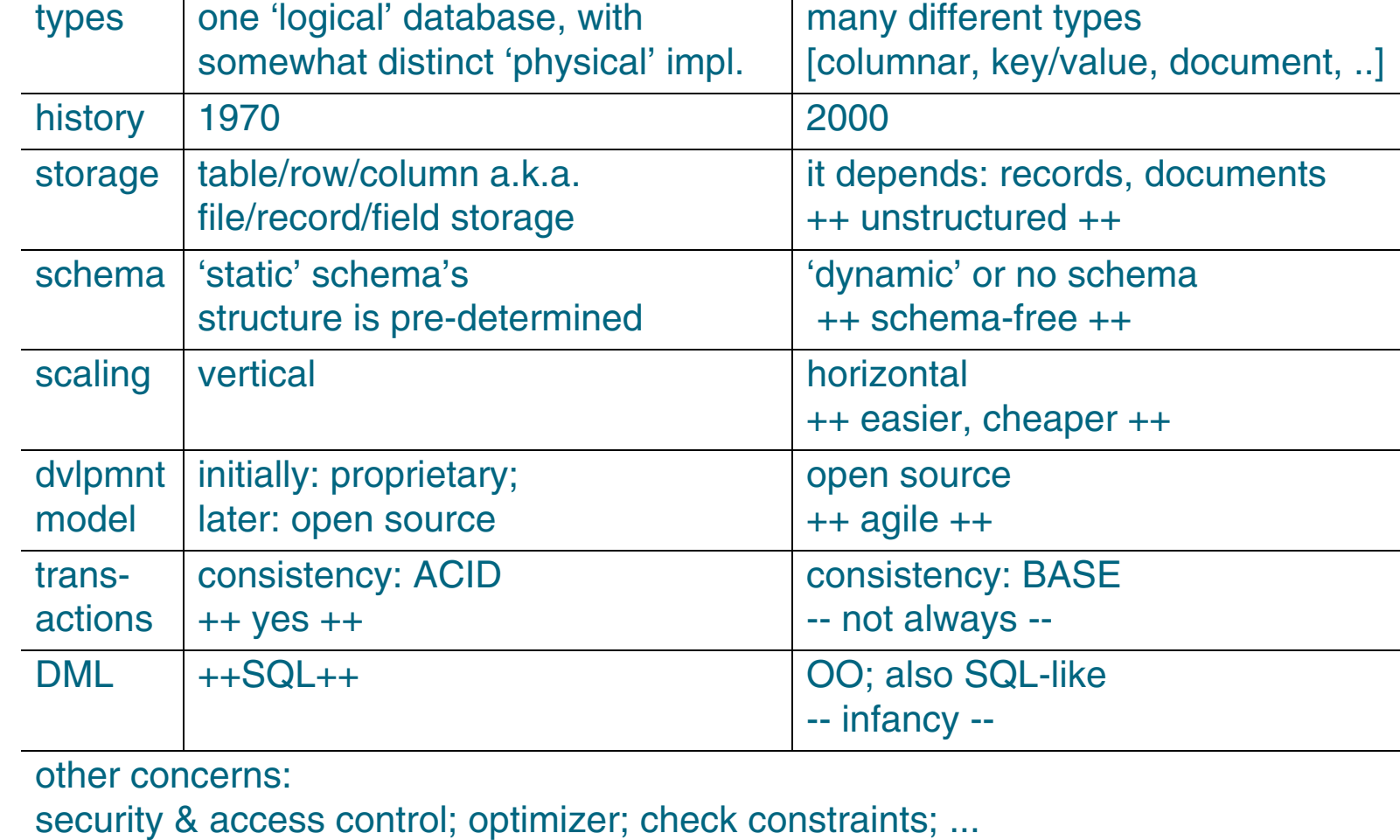

 **SQL NoSQL**

### **Commercial NoSQL databases <sup>6</sup>**

#### **Hive6.1 6.1 6.1 6.1 6.1 6.1 6.1 6.1 6.1 6.1 6.1 6.1 6.1 6.1 6.1**

- **• Not really a database: rather "data warehouse software"**
	- **- file based storage**
	- **- maintains a "metastore"**
- **• Built on top of Hadoop (Apache)**
	- **- files are actually HDFS (distributed & replicated) fragments**

==> **optimized for retrieve & for append**; update not supported

- **• Is itself an Apache project: free, open-source http://hive.apache.org/**
- **• HiveQL:**
	- **- SQL-style language**
	- **- optimizer creates MapReduce source code (in Java)**
- **• Command-line interface:**

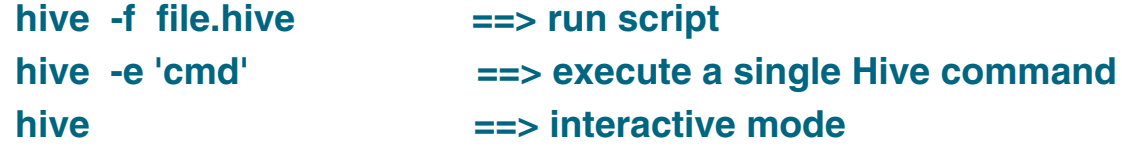

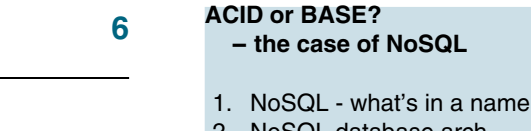

- 2. NoSQL database arch
- 3. NoSQL database types
- 4. ACID or BASE?
- 5. The CAP theorem
- 6. Comm. NoSQL databases

**CREATE TABLE** *tablename* **(***col1* **type,** *col2* **type) [ PARTITIONED BY (col3 type) ] [ ROW FORMAT DELIMITED FIELDS TERMINATED BY '\t' ] [ STORED AS TEXTFILE ] ;**

### **SHOW TABLES ;**

**DESCRIBE** *tablename* **;**

**LOAD DATA [LOCAL] INPATH 'filename' [OVERWRITE] INTO TABLE** *tablename* **; -- input data must already be in the correct format (incl. delimiters) for the table! INSERT INTO dest [PARTITION col3=...] SELECT cols FROM src WHERE ... SELECT** *colnames***, expr FROM** *tablename* **WHERE cond ORDER BY expr LIMIT 10 ; SELECT** *colname***, SUM(expr) FROM** *tablename* **WHERE cond GROUP BY** *colname* **; FROM src INSERT OVERWRITE TABLE dest SELECT cols WHERE cond ; FROM src INSERT OVERWRITE [LOCAL] DIRECTORY 'dirname' SELECT \* WHERE ... ; FROM tbl1 JOIN tbl2 ON (col1=col2) INSERT OVERWRITE TABLE t3 SELECT col1,col3 ;**

### **Supported datatypes:**

**string int double decimal timestamp date ...**

### **Examples:**

**SELECT \* FROM t WHERE col < 7; The set of the mappers**  $\blacksquare$  filtering in parallel by the mappers **SELECT \* FROM t ORDER BY col DESC LIMIT 10; -- pre-filtering; no global sorting! SELECT col, MIN(val), COUNT(1) FROM t GROUP BY col; -- combiners & reducers SELECT \* FROM t1 LEFT OUTER JOIN t2 ON (t1.fkcol = t2.fkcol);**

- **the case of NoSQL**
- 1. NoSQL what's in a name
- 2. NoSQL database arch
- 3. NoSQL database types
- 4. ACID or BASE?
- 5. The CAP theorem
- 6. Comm. NoSQL databases

### **Hive - Interacting with Java**

- **• The Hive cli should be used as the principal user interface**
- **• Hive allows calling Java Hadoop programs by writing and using Hive User Defined Functions (UDFs) in Java**
- **• Additionally, there exists a JDBC interface to Hive**

### **All cluster behaviour is managed by HDFS**

- **data nodes (3-fold replication)**
- **single name node, "master" (for metadata)**
- **clients transparently communicate with the cluster** through Java API
- **files are automatically split in blocks of 128 MB**
- **file compression on-the-fly**
- **supports** *streaming* **data access ("write-once, read-many")**
- **nodes run Linux; access through TCP/IP**

- **the case of NoSQL**
- 1. NoSQL what's in a name
- 2. NoSQL database arch
- 3. NoSQL database types
- ACID or BASE?
- 5. The CAP theorem
- 6. Comm. NoSQL databases

- **the case of NoSQL**
- 1. NoSQL what's in a name
- 2. NoSQL database arch
- 3. NoSQL database types
- 4. ACID or BASE?
- The CAP theorem
- 6. Comm. NoSQL databases
- **• Built on top of Hadoop (Apache) just like Hive**
	- **- written in Java**
	- **- files are actually HDFS (distributed & replicated) fragments**
- **• Is itself an Apache project: free, open-source http://hbase.apache.org/**
- **• Only uses HDFS, not MapReduce**
- **•Columnar NoSQL database**
- **• columns grouped in** *families* **which are are stored together**
- **• For random read+write access to large datasets**
	- **- "strongly consistent" writes: CP, not AP**
	- **- still non-ACID: e.g. no rollbacks: each action is a transaction**
- **• By design: no datatypes, no foreign keys, no indexes, no triggers**
- **• table cells are just byte sequences (non-typed)**
- **• keys: column name, row pointer, timestamp (=version)**
- **• a table is essentially a sorted** *map***, keyed by these three**

**The "canonical" example: the** *web table*

- **• table of crawled web pages (with attributes); row key = URL**
- **• continuously accessed (globally) by analytics (MapReduce) jobs**
- **• continuously accessed (randomly) to update content & attributes**
- **• a webtable could contain 2 column** *families***: contents & anchor**
	- **- 1 column in the contents family: contents:html**
	- **several in anchor, e.g. anchor:lang, anchor: www.apache.org**

```
{ "anchor:www.apache.org" : {
         "http://www.abis.be/html/index.html" : {
            "v1" : "<a href=\"http://www.apache.org/\">Apache</a>" ,
            "v2" : ..... } ,
         ..... } ,
      "content:html" : {
         "http://www.abis.be/html/index.html" : {
            "v1" : "<html><head> .........." }
(etc.)
```
- **the case of NoSQL**
- 1. NoSQL what's in a name
- 2. NoSQL database arch
- 3. NoSQL database types
- 4. ACID or BASE?
- 5. The CAP theorem
- 6. Comm. NoSQL databases

### **HBase in practice**

**•**

```
 command line interface: example:
$ hbase master start
$ hbase shell
  hbase> listTABLE0 row(s) in 0.6830 seconds
  hbase> create 't1', 'f1' -- creates table t1 with one column family f1
  hbase> listTABLEt11 row(s) in 0.0480 seconds
  hbase> put 't1', 'row1', 'f1:a', 'val1' -- puts value "val1" in cell (row1,f1:a)
   hbase> scan 't1'ROW COLUMN+CELLrow1 column=f1:a, timestamp=1396745613547, value=val1
  hbase> get 't1', 'row1'
     COLUMN CELLf1:a timestamp=1396745613547, value=val1
  hbase> quit
```
**• The "real" HBase use is through a Java program (API)** **ACID or BASE?**

**- the case of NoSQL**

1. NoSQL - what's in a name2. NoSQL database arch3. NoSQL database types 4. ACID or BASE?5. The CAP theorem6. Comm. NoSQL databases

### **Cassandra**

- **•Columnar NoSQL database**
- **• originally developed by Facebook (2007)**
	- **- but Facebook moved to HBase for its messaging platform (2010)**
- **• became an Apache incubator project in 2009**
	- **- written in Java**
	- **- v 2.0 : May 2014**
- **• free, open-source http://cassandra.apache.org/**
- **• commercial add-ons & support ("enterprise edition")**

**by Datastax http://www.datastax.com/**

- **• CQL:**
	- **- SQL-style language**
	- **but no joins, no subqueries, no GROUP BY**
	- **only since v 2.0 there is built-in cursor support** for a plain "SELECT col1, col2 FROM t [ WHERE cond ]

**6.3**

- **the case of NoSQL**
- 1. NoSQL what's in a name
- 2. NoSQL database arch
- 3. NoSQL database types
- 4. ACID or BASE?
- The CAP theorem
- 6. Comm. NoSQL databases

### **Cassandra - architecture**

- **• nodes form a cluster (called a "ring", but any topology allowed)**
- **• peer-to-peer network**
- **• meta-data is exchanged once a second, using "***gossip***" protocol**
- **• meta-data: SSTables (in-memory)**
	- **- contains topology info and table "catalog" info**
	- **needs regular** *compaction* **(cf. REORG)** to ensure durability of transactions
- **• partitioner**
	- **- distributes data cells over nodes, based on** *partition key* **& hash**
- **• the** *client* **is responsible for deciding the** *consistency level*
	- **- in NRW terminology: R & W decided by the user**
		- ==> user chooses whether Cassandra is CP or AP
- **• primary key updates not allowed; no foreign keys**
- **• no transactions ==> no rollbacks**

- **the case of NoSQL**
- 1. NoSQL what's in a name
- 2. NoSQL database arch
- 3. NoSQL database types
- ACID or BASE?
- 5. The CAP theorem
- 6. Comm. NoSQL databases

### **Cassandra - table layout**

- **• columnar database:**
	- **- each cell (called a "***column***") is a (name,value,timestamp) tuple**
	- **<sup>a</sup>***row* **is a collection of columns, stored in alphabetic order** stored together on a single node
	- **<sup>a</sup>***column family* **(or a** *table***) is a collection of rows**
	- **<sup>a</sup>***key space* **is a group of column families**
- **•***indexes* **are user-defined column families**

### **Used by:**

- **- Spotify (for their playlist data)**
- **eBay (for their fraud detection implementation)**
- **- (earlier) Facebook (inbox search)**
- **-IBM: BlueRumor (email system in the cloud; Jun Rao)**
- **- Twitter**

- **the case of NoSQL**
- 1. NoSQL what's in a name
- 2. NoSQL database arch
- 3. NoSQL database types
- ACID or BASE?
- The CAP theorem
- 6. Comm. NoSQL databases

### **MongoDB 6.4**

- **- JSON-style documents (BSON)** [document-based queries]
- **schema-free**
	- · written in C++ for high performance
	- · full index support
	- ·memory mapped files
	- ·no transactions (but supports atomic operations)
	- · not relational
- **scalability**
	- replication sharding
- **-MongoDB = CP, optionally AP** [on top of CP]
- **- 'utilities' available:**
	- · mongo<u>export</u>;mongo<u>import</u>;…
- **language drivers available:** C, C++, Java, JavaScript, perl, PHP, Python, Ruby, C#, Erlang, Delphi, ... [*community supported*]
- **-OS: OS X, Linux, Windows, Solaris**
- **-Opens source, free - commercial edition available**

### **ACID or BASE?**

**- the case of NoSQL**

- 1. NoSQL what's in a name
- 2. NoSQL database arch
- 3. NoSQL database types
- 4. ACID or BASE?
- The CAP theorem
- 6. Comm. NoSQL databases

### **MongoDB - Concepts and Structures**

- **- A Mongo deployment (**server **or** instance**) holds a set of** databases
	- · a database holds a set of collections
	- ·a collection holds a set of documents
	- ·a document is a set of fields: key-value pairs (JSON - BSON)
	- · key-value-pairs:
		- <sup>a</sup>*key* is a name (string)
		- <sup>a</sup>*value* is a basic type like string, integer, float, timestamp, binary, etc., an embedded document, or an array of values
	- ·<sup>a</sup>'*special pair*': \_objectid - default artificial key
	- **'Lazy' [most]**
	- · collections & databases created when first document inserted
- **collections can be 'capped'**
	- **need to be created** before **they can be used!**
		- [no deletes, limited updates tolerated]
	- **have a 'fixed' size**
	- **db.createcollection('courseColCapped', ..., ....)**

- **the case of NoSQL**
- 1. NoSQL what's in a name
- 2. NoSQL database arch
- 3. NoSQL database types
- 4. ACID or BASE?
- 5. The CAP theorem
- 6. Comm. NoSQL databases

### **MongoDB - Concepts and Structures (cont'd)**

**Document-oriented :** collections **store** documents **in BSON format**[collection=?= table]

- **- JSON-style documents: BSON (Binary JSON)**
- **support for 'non-traditional' data types:** Date **type and a** BinData **type**
	- · can reference other documents
	- · lightweight (*minimal spatial overhead*), traversable (*find data quickly*), efficient (*linked to C/C++ data types*) - VERY FAST
- **all documents belonging to one and the same collection** can have **heterogeneous data structures!** [remember: no schema's]
- **typically** [check version]**: 4MB document limit**

- **the case of NoSQL**
- 1. NoSQL what's in a name
- 2. NoSQL database arch
- 3. NoSQL database types
- 4. ACID or BASE?
- 5. The CAP theorem
- 6. Comm. NoSQL databases

### Let's first introduce JSON...

### **JavaScript Object Notation**

- °) a collection of (nested) key-value pairs
- °) supporting ordered lists
- °) record oriented

**... and then talk about** BSON [Binary JSON]

- **an 'efficient' implementation of JSON**
- **efficient use of storage space**
- **increased scan-speed**  [large elements in a BSON document are prefixed with a length field]
- **array indices explicitly stored**

- **the case of NoSQL**
- 1. NoSQL what's in a name
- 2. NoSQL database arch
- 3. NoSQL database types
- 4. ACID or BASE?
- 5. The CAP theorem
- 6. Comm. NoSQL databases

### **MongoDB - Concepts and Structures - JSON**

```
{
   "glossary": {
     "title": "example glossary",
      "GlossDiv": {
        "title": "S",
         "GlossList": {
          "GlossEntry": {
             "ID": "SGML",
                "SortAs": "SGML",
                "GlossTerm": "Standard Generalized Markup Language",
                "Acronym": "SGML",
                "Abbrev": "ISO 8879:1986",
                "GlossDef": {
               "para": "A meta-markup language, used to create DocBook.",
                    "GlossSeeAlso": ["GML", "XML"]
             },
                "GlossSee": "markup"
 }
```
#### **ACID or BASE?**

- **the case of NoSQL**
- 1. NoSQL what's in a name
- 2. NoSQL database arch
- 3. NoSQL database types
- 4. ACID or BASE?
- 5. The CAP theorem
- 6. Comm. NoSQL databases

 } } } }

#### **• Installation**

download, unzip, create data directory, create default config file, and get started!

**• Start the MongoDB 'server'**

*./bin/mongod* **[***bin\mongod.exe***]**

**• Start MongoDB 'client' -** interactive JavaScript shell

*./bin/mongo* **[***bin\mongo.exe***]**

**[root@everest bin]# ./mongod --dbpath** /data/db **--port** 27017 **--config** /etc/mongod.conf

- **the case of NoSQL**
- 1. NoSQL what's in a name
- 2. NoSQL database arch
- 3. NoSQL database types
- 4. ACID or BASE?
- 5. The CAP theorem
- 6. Comm. NoSQL databases

### **Basic commands -** examples

**use [db name]**

**show dbsshow collections**

### **Basic operations**

**•Insert operations** [sample]

> use coursedb

switched to db coursedb

- > db.courseCol.insert({"Coursename":"DB2","Coursedur":3})
- > db.courseCol.insert({"Coursename":"Oracle","Coursedur":5})
- > db.courseCol.insert({"Coursename":"SQLServer","Coursedur":2})
- > show collections

courseCol

system.indexes

- **the case of NoSQL**
- 1. NoSQL what's in a name
- 2. NoSQL database arch
- 3. NoSQL database types
- 4. ACID or BASE?
- 5. The CAP theorem
- 6. Comm. NoSQL databases
- **• Select operations** [sample]
- > db.courseCol.find({"Coursename":"Oracle"})

{ "\_id" : ObjectId("51a089ad17338b27674af7a2"), "Coursename" : "Oracle", "Coursedur" : "5" }

> db.courseCol.find({"Coursename":"Oracle"},{"Coursedur":1});

{ "\_id" : ObjectId("51a089ad17338b27674af7a2"), "Coursedur" : "5" }

> db.courseCol.find({Coursedur:{"\$gt":2}});

{ "\_id" : ObjectId("51a08fc295ce664a0e633cfb"), "Coursename" : "Oracle", "Coursedur" : 5 } { "\_id" : ObjectId("51a08fd795ce664a0e633cfd"), "Coursename" : "DB2", "Coursedur" : 3 }

**conditional ops:** \$gt, \$gte, ..., \$and, \$in, \$or, \$nor, ... \$limit, \$offset, ..., \$sort, ...

- **the case of NoSQL**
- 1. NoSQL what's in a name
- 2. NoSQL database arch
- 3. NoSQL database types
- 4. ACID or BASE?
- 5. The CAP theorem
- 6. Comm. NoSQL databases

### **MongoDB - basics (cont'd)**

- **• ...** [sample]
- > db.courseCol.insert({"Coursename":"DB2","Coursedur":3, "Instructor" : "Kris"})
- > db.courseCol.find({"Coursename":"DB2"});

{ "\_id" : ObjectId("51a08fd795ce664a0e633cfd"), "Coursename" : "DB2", "Coursedur" : 3 }

{ "\_id" : ObjectId("51a090dd95ce664a0e633cfe"), "Coursename" : "DB2", "Coursedur" : 3, "Instructor" : "Kris" }

- > db.courseCol.find({"Coursename":"DB2"},{"Instructor":1});
- { "\_id" : ObjectId("51a08fd795ce664a0e633cfd") }
- { "\_id" : ObjectId("51a090dd95ce664a0e633cfe"), "Instructor" : "Kris" }
- > db.courseCol.find({"Instructor":"Kris"});

{ "\_id" : ObjectId("51a090dd95ce664a0e633cfe"), "Coursename" : "DB2", "Coursedur" : 3, "Instructor" : "Kris" }

>

- **the case of NoSQL**
- 1. NoSQL what's in a name
- 2. NoSQL database arch
- 3. NoSQL database types
- 4. ACID or BASE?
- 5. The CAP theorem
- 6. Comm. NoSQL databases

### **MongoDB - basics (cont'd)**

**• Update** [sample] - !! default !! - only the first doc is updated

> db.courseCol.insert({"Coursename":"DB2","Coursedur":3, "Instructor" : "Kris"})

```
> db.courseCol.find({"Coursename":"DB2"});
```
{ "\_id" : ObjectId("51a09e6595ce664a0e633cff"), "Coursename" : "DB2", "Coursedur" : 3, "Instructor" : "Kris" }

```
> db.courseCol.update({"Coursename":"DB2"},{$set : {"Coursedur":6}})
```

```
> db.courseCol.find({"Coursename":"DB2"});
```
{ "\_id" : ObjectId("51a09e6595ce664a0e633cff"), "Coursename" : "DB2", "Coursedur" : 6, "Instructor" : "Kris" }

> db.courseCol.update({"Coursename":"DB2"},{\$set : {"CoursedurUSA":8}})

```
> db.courseCol.find({"Coursename":"DB2"});
```
{ "Coursedur" : 6, "CoursedurUSA" : 8, "Coursename" : "DB2", "Instructor" : "Kris", "\_id" : ObjectId("51a09e6595ce664a0e633cff") }

**alternatives:** \$inc, \$set, \$push, \$pushall, ...

- **the case of NoSQL**
- 1. NoSQL what's in a name
- 2. NoSQL database arch
- 3. NoSQL database types
- 4. ACID or BASE?
- 5. The CAP theorem
- 6. Comm. NoSQL databases
- **• Remove** [sample]
- > db.courseCol.remove()

db.courseCol.remove({"Coursedur" : {\$lt : 7}}) > db.courseCol.find({"Coursename":"DB2"});

- **the case of NoSQL**
- 1. NoSQL what's in a name
- 2. NoSQL database arch
- 3. NoSQL database types
- 4. ACID or BASE?
- 5. The CAP theorem
- 6. Comm. NoSQL databases

### **MongoDB - Indexes**

- **• full index support** [index on any attribute (including multiple, list/arrays, nested)] [blocking by default]
- **• increase query performance**
- **• indexes are implemented as "B-Tree" indexes** [unique or not] [asc, desc] [missing keys: null by default - sparse index]
- **• as always: data overhead for inserts and deletes**
- **• document TTL in index can be specified**
- **• implementation:**

```
> db.courseCol.ensureIndex( {"Coursename" : 1 })
> db.courseCol.getIndexes()
   [ {},
   {
       "v" : 1
       "key" : {
           "Coursename" : 1},
       "ns" : "test.courseCol",
       "name" : "Coursename_1"
   }
]
```
- **the case of NoSQL**
- 1. NoSQL what's in a name
- 2. NoSQL database arch
- 3. NoSQL database types
- 4. ACID or BASE?
- 5. The CAP theorem
- 6. Comm. NoSQL databases

### **MongoDB - Indexes (cont'd)**

### **Limitations:**

- **- collections : max 64 indexes**
- **index key length max 1024 bytes**
- **queries can only use 1 index** [careful with concatenated indexes, careful with negation, careful with regexp]
- **indexes have storage requirements, and impact the performance of writes**
- **in memory sort (no-index) limited to 32 MB**

- **the case of NoSQL**
- 1. NoSQL what's in a name
- 2. NoSQL database arch
- 3. NoSQL database types
- 4. ACID or BASE?
- 5. The CAP theorem
- 6. Comm. NoSQL databases

### **MongoDB - Indexes - explain, caching**

```
> db.courseCol.find({"Coursename":"Oracle"}).explain()
{
   "cursor" : "BtreeCursor Coursename_1",
   "isMultiKey" : false,
   "n" : 1,
   "nscannedObjects" : 1, "nscanned" : 1,
   "nscannedObjectsAllPlans" : 1, "nscannedAllPlans" : 1,
   "scanAndOrder" : false,<br>"nYields" : 0.
   "nYields" : 0, "nChunkSkips" : 0,
                                      "indexBounds" : {
      "Coursename" : [
          [
              "Oracle",
             "Oracle"]
       ]
   },
   "server" : "everest.abis.be:27017"}
```
### **The Query Optimizer:**

- **- for each query "type", MongoDB periodically tries all useful idxes**
- **- aborts the rest as soon as one plan wins**
- **the 'winning plan' is temporarily cached for each "type" of query**

### **Hints are supported.**

- **the case of NoSQL**
- 1. NoSQL what's in a name
- 2. NoSQL database arch
- 3. NoSQL database types
- 4. ACID or BASE?
- 5. The CAP theorem
- 6. Comm. NoSQL databases

### **MongoDB - Architecture revisited**

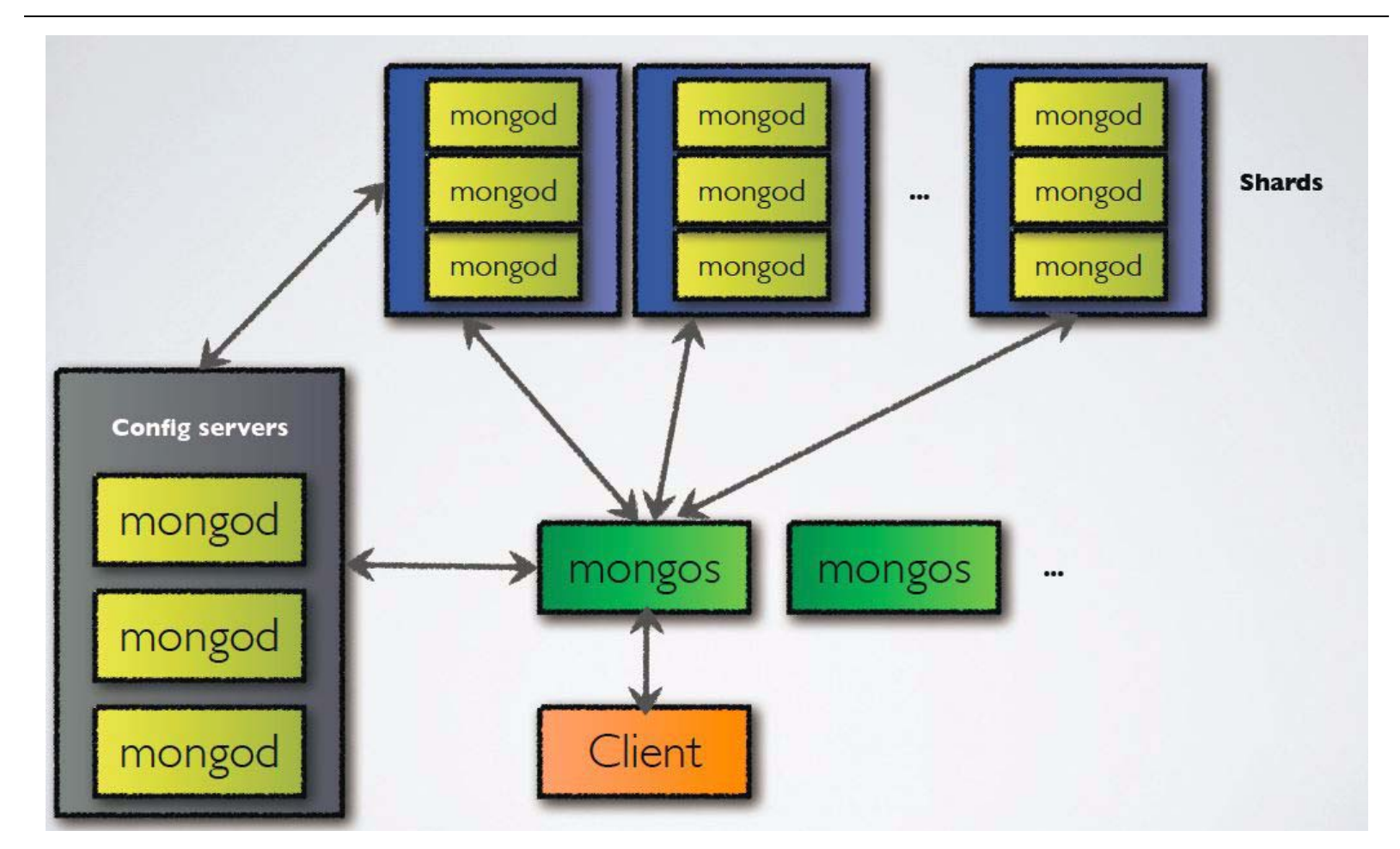

- **ACID or BASE?**
	- **the case of NoSQL**
- 1. NoSQL what's in a name
- 2. NoSQL database arch
- 3. NoSQL database types
- 4. ACID or BASE?
- 5. The CAP theorem
- 6. Comm. NoSQL databases

- **• data is stored on a** shard **in** chunks **of a specific** size [by default 64M]
- **• MongoDB automatically** splits **and** migrates **chunks as needed**

### **MongoDB - Config servers**

- **• stored meta data:**store cluster chunk ranges and locations
- **• can have only 1 or 3** [production: use 3 if not ...]
- **• 2PC commit (not a replica set)**

**[root@everest bin]# ./mongod --configsvr --port 27019 [root@zion bin]# ./mongod --configsvr --port 27019 [root@bryce bin]# ./mongod --configsvr --port 27019**

- **the case of NoSQL**
- 1. NoSQL what's in a name
- 2. NoSQL database arch
- 3. NoSQL database types
- 4. ACID or BASE?
- 5. The CAP theorem
- 6. Comm. NoSQL databases

### **MongoS**

- **• acts as a router / balancer**installed next to the application server routes application requests to the data balances chunks
- **• no local data (persists to config database)**
- **• can have 1 or many**

**[root@thegrand bin]# ./mongos --configdb everest:27019, zion:27019, bryce:27019**

### **Start, add, enable shard(ing)**

- **•start the shard database** [can be an already running, non-sharded db] **[root@th bin]# ./mongod --shardsvr --dbpath** /data/db **--port** 27018 **--config** /etc/mongod.conf
- **• add the shard definition on MongoS**
- **> sh.addShard('xenophon:27018')**
- **> sh.addShard('socrates:27018')**
- **• enable sharding**
- **> sh.enableSharding("coursedb");**
- **> sh.shardCollection("coursedb.courseCol", {"coursedur":1})**

- **the case of NoSQL**
- 1. NoSQL what's in a name
- 2. NoSQL database arch
- 3. NoSQL database types
- 4. ACID or BASE?
- 5. The CAP theorem
- 6. Comm. NoSQL databases

### **MongoDB Sharding - chunks**

- **• based on** range-partitioning**!**
- **• a chunk is a** section **of a range**
	- **a chunk is** split **once it exceeds the maximum size** [configuration, default 64M]

### **There is no split point if all documents have the same shard key**

- **chunk split is a logical operation** [no data is moved]
- **if split creates too large of a discrepancy of #chunks across shards: rebalancing starts** [configuration parameter]

- **the case of NoSQL**
- 1. NoSQL what's in a name
- 2. NoSQL database arch
- 3. NoSQL database types
- 4. ACID or BASE?
- 5. The CAP theorem
- 6. Comm. NoSQL databases

### **MongoDB Sharding - chunks (cont'd)**

- **• rebalancing:**
	- **balancer part of MongoS**
	- **migration - balancer lock:**
		- ·MongoS sends *moveChunk* to source shard
		- · source shard notifies destination shard
		- · destination shard claims the chunk shard-key range
		- ·destination shard pulls documents from source shard
		- · destination shard updates config server - new location of copied chunks
	- **cleanup:**
		- **· source shard deletes moved data**[waits for open cursors to either close or time out]
		- **· MongoS releases balancer lock after old chunks are deleted**

- **the case of NoSQL**
- 1. NoSQL what's in a name
- 2. NoSQL database arch
- 3. NoSQL database types
- 4. ACID or BASE?
- 5. The CAP theorem
- 6. Comm. NoSQL databases

### **Shard key:**

- **- use a field commonly used in queries**
- **shard key is immutable; shard key values are immutable**
- **shard key requires index on fields contained in key**
- **shard key limited to 512 bytes in size**
- **things to think about:** [use your RDBMS skills]
	- · cardinality
	- · write distribution
	- · query isolation
	- · data distribution

- **the case of NoSQL**
- 1. NoSQL what's in a name
- 2. NoSQL database arch
- 3. NoSQL database types
- 4. ACID or BASE?
- 5. The CAP theorem
- 6. Comm. NoSQL databases

### **MongoDB - About Replication**

- **• Why?**
	- **- high availability**
		- · if a node fails, another node can step in
		- · extra copies of data for recovery
	- **- Scaling reads = applications with high read requirements can read from replicas**
- **• <sup>a</sup>***replica set* **- a set of mongod servers**
	- **minimum of 3**
	- **election of a primary (consensus)**
	- **- writes go to primary; secondaries replicate from primary**
- **• define and start the replica set -**'named' **set**

**mongod --replSet <name>**

**<name> uses a configuration file, listing the other servers in the set**

- **the case of NoSQL**
- 1. NoSQL what's in a name
- 2. NoSQL database arch
- 3. NoSQL database types
- 4. ACID or BASE?
- 5. The CAP theorem
- 6. Comm. NoSQL databases

### **MongoDB - About Replication - oplog**

- **• change operations are written to the** oplog **of the primary**
	- **a capped collection**
	- **must have enough space to allow new secondaries to catch up after copying from a primary**
	- **must have enough space to cope with any applicable** slaveDelay
	- **secondaries query the primary's oplog and apply what they find**
- **the case of NoSQL**
- 1. NoSQL what's in a name
- 2. NoSQL database arch
- 3. NoSQL database types
- 4. ACID or BASE?
- 5. The CAP theorem
- 6. Comm. NoSQL databases

### **MongoDB - About Replication - failover**

### **Failover:**

- **replica set members monitor other set members [heartbeats]**
- **if primary not reachable, a new one is elected**
- **the secondary with the** most up-to-date oplog **is chosen** [priority can be set to influence election; secondaries can be banned from becoming primary]
- **if, after election, a secondary has changes not on the new primary, those are** undone**, and moved aside**
- **if you require a guarantee, ensure data is written to a majority of the replica set**

- **the case of NoSQL**
- 1. NoSQL what's in a name
- 2. NoSQL database arch
- 3. NoSQL database types
- 4. ACID or BASE?
- 5. The CAP theorem
- 6. Comm. NoSQL databases

### **Targeted Queries**

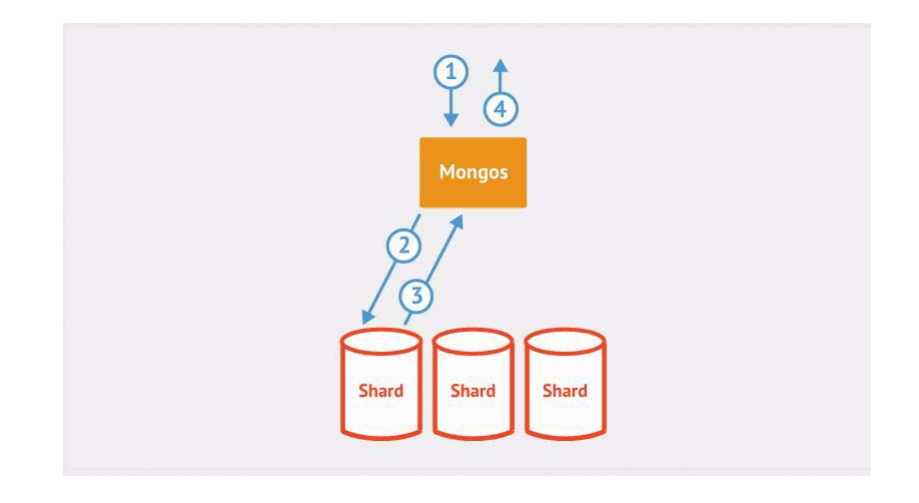

- **the case of NoSQL**
- 1. NoSQL what's in a name
- 2. NoSQL database arch
- 3. NoSQL database types
- 4. ACID or BASE?
- 5. The CAP theorem
- 6. Comm. NoSQL databases

### **Scatter Gather Queries**

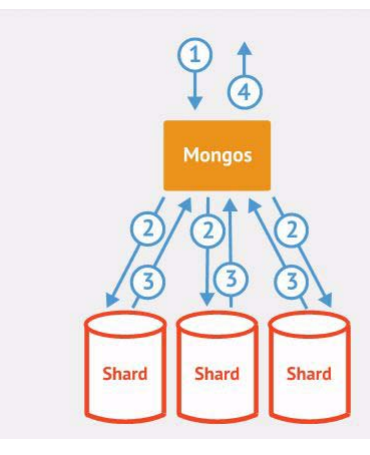

### **Scatter Gather Queries with Sort**

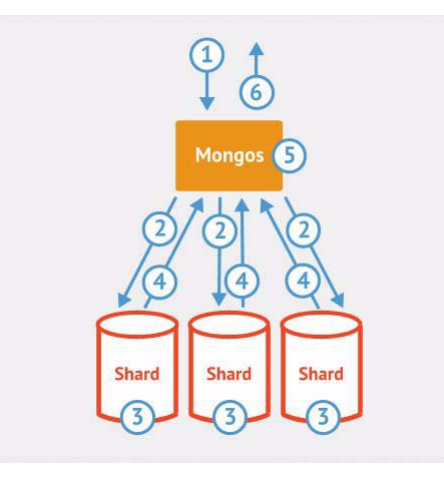

- **the case of NoSQL**
- 1. NoSQL what's in a name
- 2. NoSQL database arch
- 3. NoSQL database types
- 4. ACID or BASE?
- 5. The CAP theorem
- 6. Comm. NoSQL databases

### **MongoDB - REST interface**

#### **• mongod provides a basic REST interface** [-- rest, default port 28017]

### [root@everest bin]# ./mongod --dbpath /data/db --port 27017 --config /etc/mongod.conf --rest

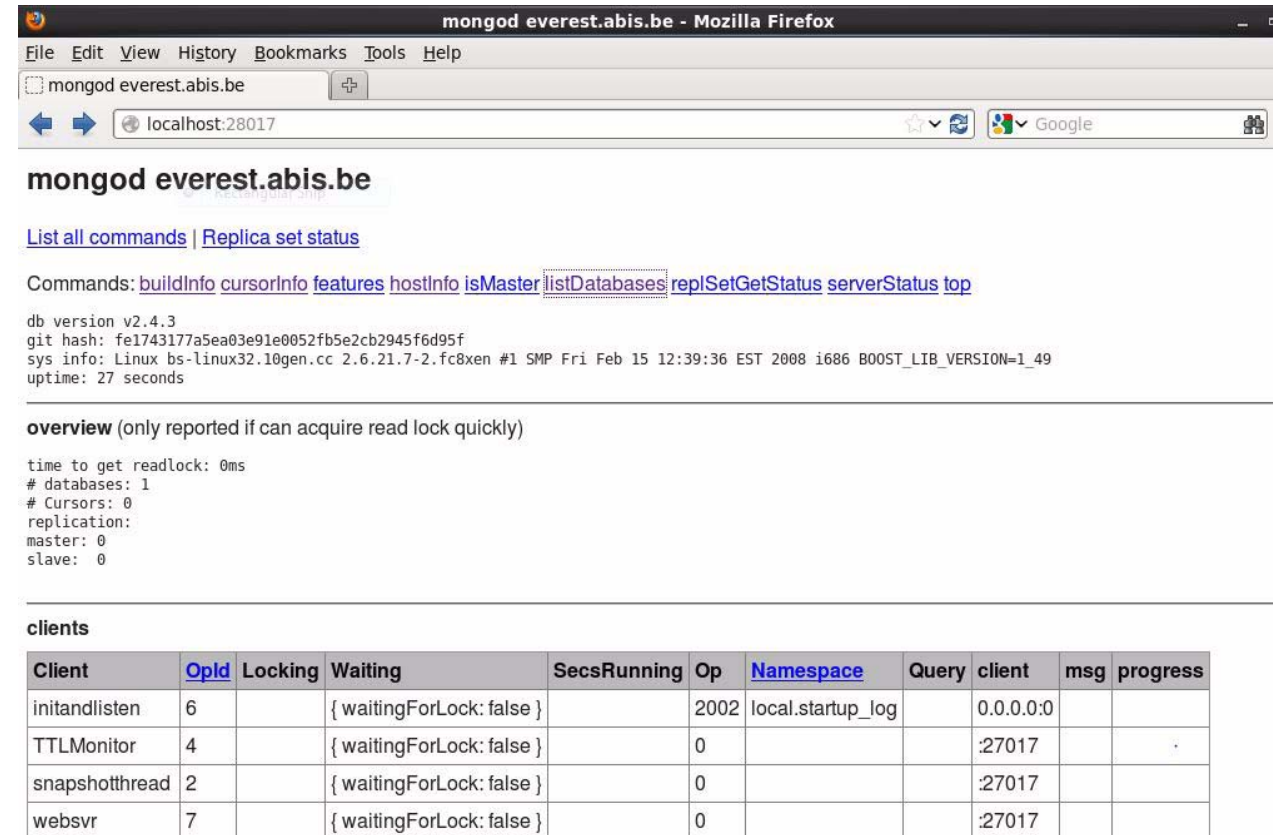

 $\overline{0}$ 

{ waitingForLock: false }

#### **ACID or BASE?**

- **the case of NoSQL**
- 1. NoSQL what's in a name
- 2. NoSQL database arch
- 3. NoSQL database types
- 4. ACID or BASE?
- 5. The CAP theorem
- 6. Comm. NoSQL databases

DataFileSync 0

:27017

**MongoDB - Other features...**

- **• GridFS**
	- **store files of any size** (exceeding binary storage data max size)
	- **- GridFS leverages existing** replication **or** autosharding **that has been set up**
- **• Map Reduce**
	- **queries** [jscript function] **run in all shards parallel** [one thread per node]
	- **flexible aggregation and data processing**
	- **often used**
- **• Geospatial Indexing**

**two-dimensional indexing for location-based queries** [find objects based on location? Find closest n items to x]

db.map.insert({location : {longitude : -40, latitude : 78}}) db.map.find({location : {\$near : [ -30, 70]})

- **the case of NoSQL**
- 1. NoSQL what's in a name
- 2. NoSQL database arch
- 3. NoSQL database types
- ACID or BASE?
- 5. The CAP theorem
- 6. Comm. NoSQL databases

#### **ACID or BASE?**

- **the case of NoSQL**
- 1. NoSQL what's in a name
- 2. NoSQL database arch
- 3. NoSQL database types
- 4. ACID or BASE?
- 5. The CAP theorem
- 6. Comm. NoSQL databases

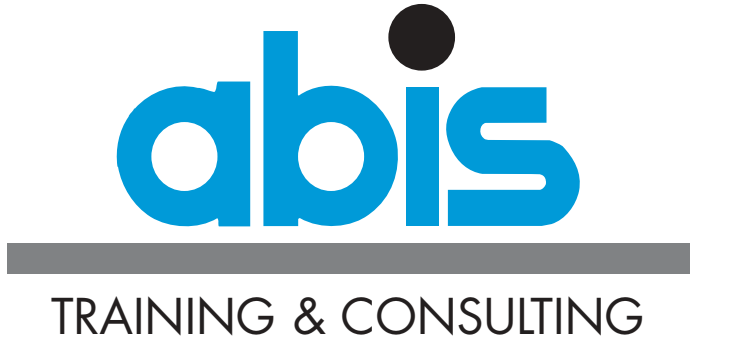

*Thank you!*

**Peter Vanroose**

**ABIS Training & Consulting**

**pvanroose@abis.be**